## Princeton University COS 217: Introduction to Programming Systems The gcc Command

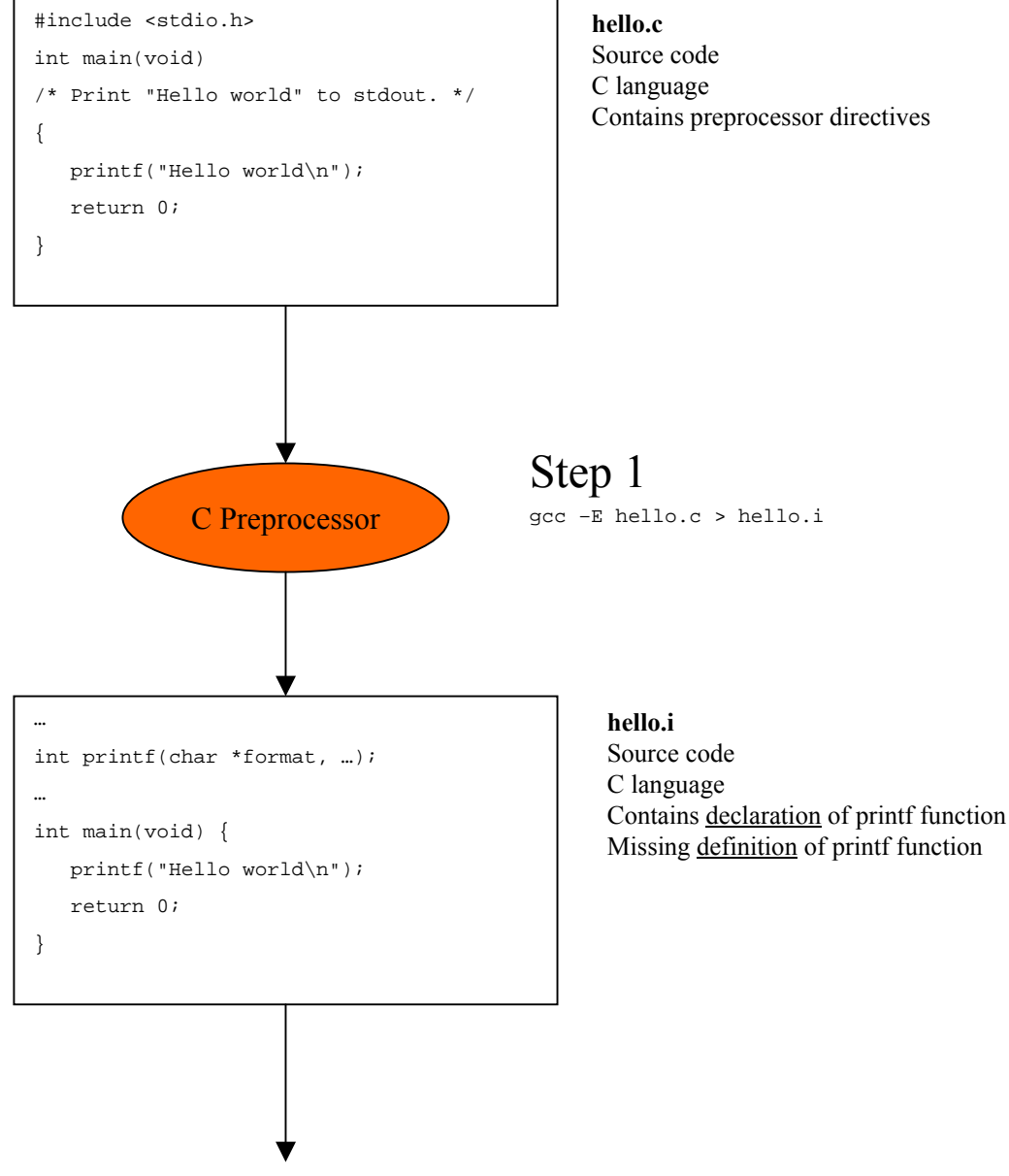

Continued on next page

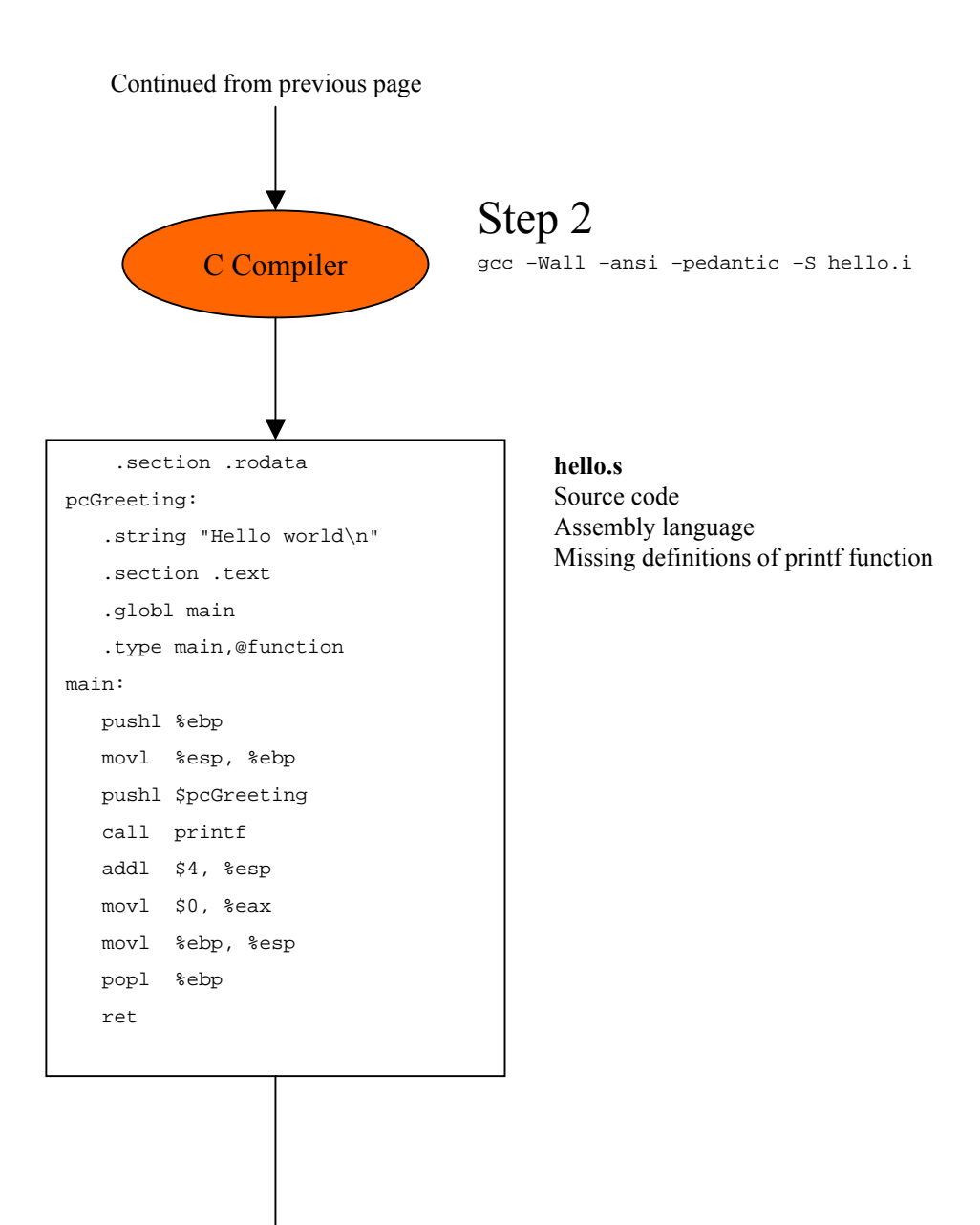

Continued on next page

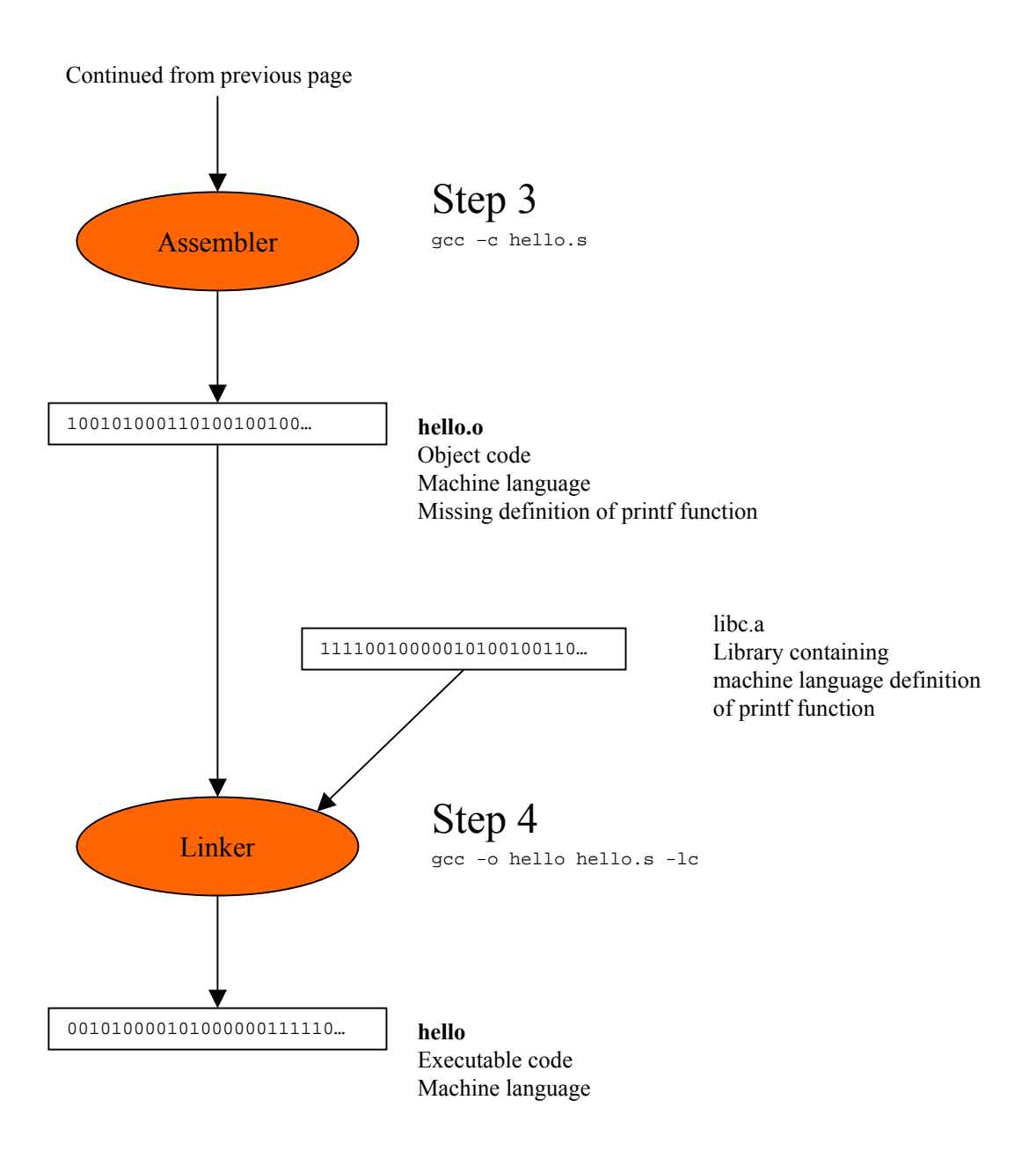

Shortcut:

gcc –Wall –ansi –pedantic –o hello hello.c

Copyright © 2004 by Robert M. Dondero, Jr.